# **APLIKASI NOMOR INDUK SISWA NASIONAL (NISN) KABUPATEN BOYOLALI BERBASIS** *ANDROID*

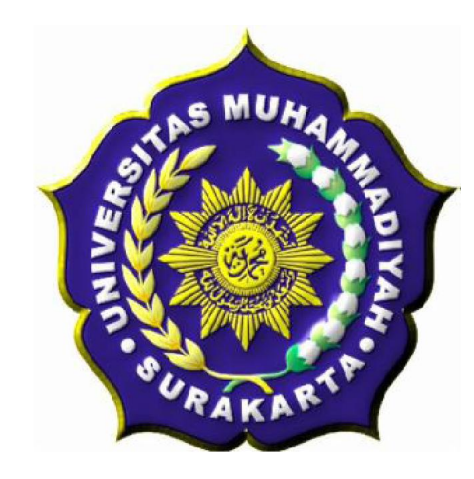

#### **SKRIPSI**

Disusun sebagai salah satu syarat menyelesaikan Program Studi Strata I pada Jurusan Teknik Informatika Fakultas Komunikasi dan Informatika Universitas Muhammadiyah Surakarta

Oleh:

**ASYAFAN PRISMANDARA NIM : L200090048**

# **PROGRAM STUDI TEKNIK INFORMATIKA FAKULTAS KOMUNIKASI DAN INFORMATIKA UNIVERSITAS MUHAMMADIYAH SURAKARTA 2014**

i

#### **HALAMAN PERSETUJUAN**

Skripsi dengan judul

# APLIKASI NOMOR INDUK SISWA NASIONAL (NISN) **KABUPATEN BOYOLALI BERBASIS ANDROID**

ini telah diperiksa, disetujui dan disahkan pada:

Hari : Sent

 $Tanggal: 2 + January 2014$ 

Pembimbing I

Gunawan Ariyanto, Ph.D. NIK: 968

# **HALAMAN PENGESAHAN**

# APLIKASI NOMOR INDUK SISWA NASIONAL (NISN)

# KABUPATEN BOYOLALI BERBASIS ANDROID

dipersiapkan dan disusun oleh

### **ASYAFAN PRISMANDARA**

NIM: L200090048

telah dipertahankan di depan Dewan Penguii

pada tanggal :... 01 Februan 2014

#### Susunan Dewan Penguji

Pembimbing I

Rraur Gunawan Arivanto, Ph.D. NIK: 968

Dewan Penguii I

Dr. Heru Supriyono, M.Sc. NIK: 970

Dewan Penguji II nev

Yusuf SN, ST, M.Eng NIK: 100.1197

Skripsi ini telah diterima sebagai salah satu persyaratan

untuk memperoleh gelar sarjana Isbruari 2014 Tanggal  $\mathcal{R}$ . Ketua Program Studi dekan akultas Komunikasi dan Teknik Informatika nformatika

Husni Thamrin, S.T. MT., Ph.D. NIK: 706

Dr. Heru Supriyono, M.Sc.

#### **DAFTAR KONTRIBUSI**

Dengan ini saya menyatakan bahwa skripsi ini tidak terdapat karya yang pernah diajukan untuk memperoleh gelar kesarjanaan di suatu Perguruan Tinggi, dan sepanjang pengetahuan saya juga tidak terdapat karya atau pendapat yang pernah ditulis atau diterbitkan oleh orang lain kecuali yang secara tertulis diacu dalam naskah ini dan disebutkan dalam daftar pustaka.

Berikut saya sampaikan daftar kontribusi dalam penyusunan skripsi:

- 1. Saya membuat sistem informasi sendiri dengan bantuan buku dan internet.
- 2. Gambar sekolah saya ambil sendiri dari masing-masing wilayah.
- 3. Program aplikasi yang saya gunakan untuk membuat sistem informasi ini ialah Eclipse Java Helios SR2 dengan Android SDK dan Android Development Tools, Adobe Photoshop CS4, dan Microsoft Picture Manager.

4. Laptop menggunakan Pentium(R) Dual-Core CPU T4200 @2.00GHz. Demikian pernyataan dan daftar kontribusi ini saya buat dengan sejujurnya. Saya bertanggung jawab atas isi dan kebenaran daftar di atas.

Surakarta, 1 1/Januari 2014 Asyafan Prismandara Mengetahui: Pembimbing I Gunawan A rivanto. Ph.D. **NIK: 968** 

#### **MOTTO DAN PERSEMBAHAN**

#### **MOTTO**

"Jenius adalah 1% inspirasi dan 99% keringat. Tidak ada yang dapat menggantikan kerja keras."

"Hari ini Anda adalah orang yang sama lima tahun mendatang, kecuali 2 hal : orang-orang disekeliling Anda dan buku yang Anda baca."

#### **PERSEMBAHAN**

- 1. Kedua orang tua saya tercinta yang telah melahirkan, merawat dan mendidik saya sehingga saya menjadi anak yang berguna bagi a gama, dan keluarga.
- 2. Adik saya tercinta yang telah mendukung dan memberikan semangat sehingga saya dapat menyelesaikan kuliah ini.
- 3. Teman-teman kuliah yang tidak dapat saya sebutkan satu-persatu, terutama teman-teman C++ yang telah memberikan dukungan dan motivasinya.
- 4. Seluruh dosen, staf, dan karyawan IT UMS yang telah memberikan dan membagikan ilmu yang berguna dan pengalaman dibidang IT.
- 5. Tasia Galuh Permatasari, A.Md yang telah memberikan dukungan dan bantuan.

#### **KATA PENGANTAR**

ألشك كروعة بخور بروابع

Puji syukur penulis panjatkan kehadirat Allah SWT yang telah memberikan rahmat, hidayah serta kekuatan sehingga penulis dapat menyelesaikan skripsi ini dengan judul "**APLIKASI NOMOR INDUK SISWA NASIONAL (NISN) KABUPATEN BOYOLALI BERBASIS** *ANDROID*".

Skripsi ini Disusun sebagai salah satu syarat menyelesaikan Program Studi Strata I pada Jurusan Teknik Informatika Fakultas Komunikasi dan Informatika Universitas Muhammadiyah Surakarta .

Penulis menyadari bahwa skripsi ini masih jauh dari kesempurnaan, oleh karena itu penulis sangat mengharapkan kritik saran yang membangun dari berbagai pihak dan pembaca demi perbaikan ke depan.

Terwujudnya skripsi ini tidak lepas dari bantuan berbagai pihak yang telah mendorong, memotivasi, dan membimbing penulis, baik tenaga, ide-ide, maupun pemikiran. Oleh karena itu dalam kesempatan ini penulis ingin mengucapkan terima kasih yang sebesar-besarnya kepada :

- 1. Husni Thamrin, M.T, P.h.D selaku Dekan Fakultas Komunikasi dan Informatika Universitas Muhammadiyah Surakarta.
- 2. Dr. Heru Supriyono, M.Sc. selaku Ketua Jurusan Teknik Informatika Universitas Muhammadiayah Surakarta.
- 3. Gunawan Ariyanto, Ph.D., selaku Pembimbing I yang telah memberikan nasehat, bimbingan, dorongan, dan pengarahan kepada penulis sehingga dapat menyelesaikan tugas akhir ini.
- 4. Kedua orang tua, terima kasih atas semua doa, semangat, bimbingan, dan perjuangan yang tiada hentinya, juga atas curahan kasih sayang yang tidak pernah hilang dalam setiap langkah kehidupan penulis.
- 5. Teman-teman seperjuangan, terima kasih atas kerja samanya.

 $\setminus$ 

6. Semua pihak yang tidak dapat disebutkan satu-persatu yang telah membantu hingga terselesainya tugas akhir ini.

Akhirnya penulis berharap semoga skripsi ini berguna bagi semua pihak dan bermanfaat bagi penulis khusus nya dan pembaca pada umumnya dalam menambah pengetahuan dan wawasan ilmu. Amin.

وَالسَّكَلاَةُ عَلَيْكُمُ وَرَحَمَةُ لَقَهِ وَبَرَكَانَهُ

Surakarta, 11 Januari 2014

Penulis

# **DAFTAR ISI**

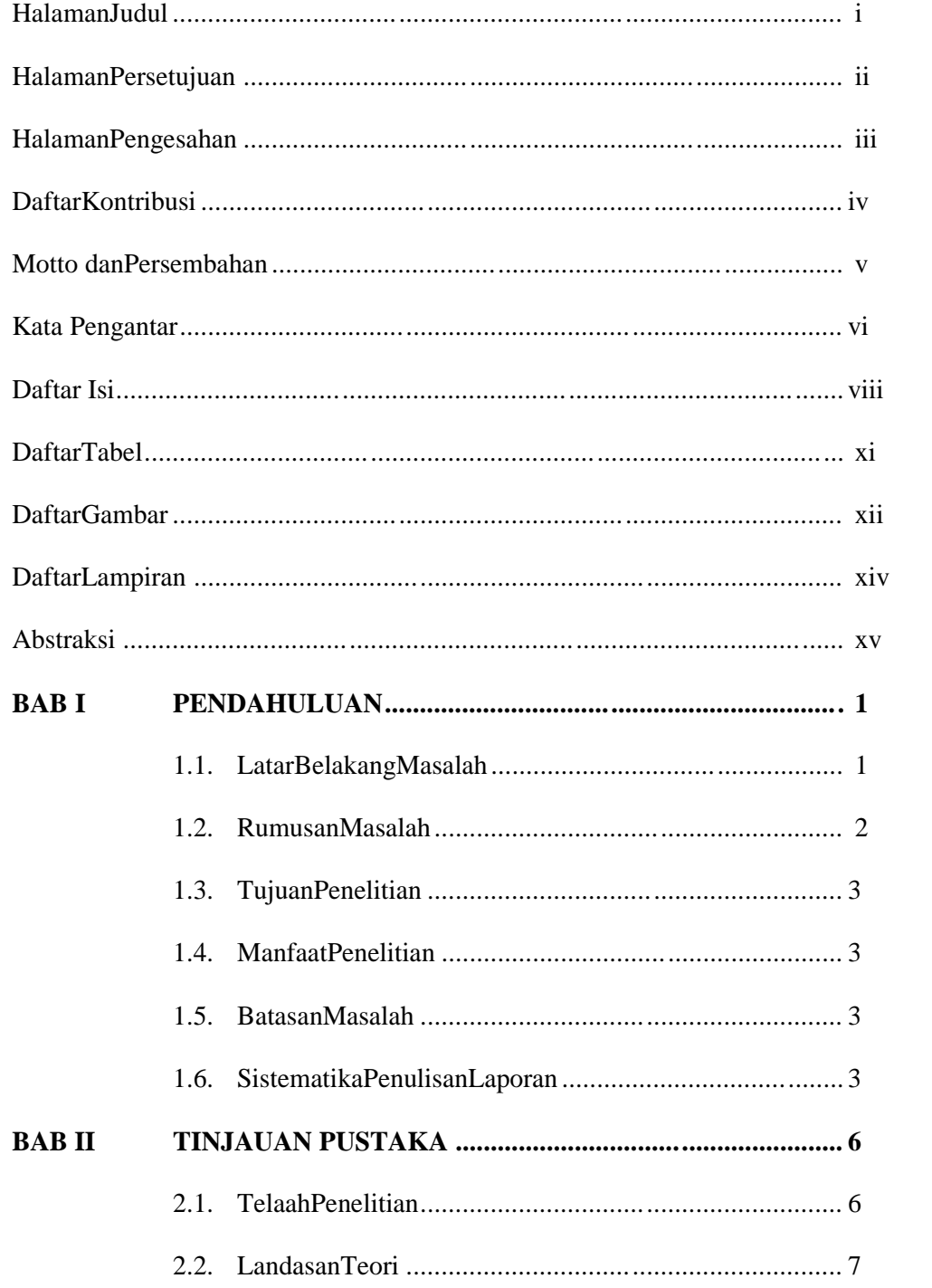

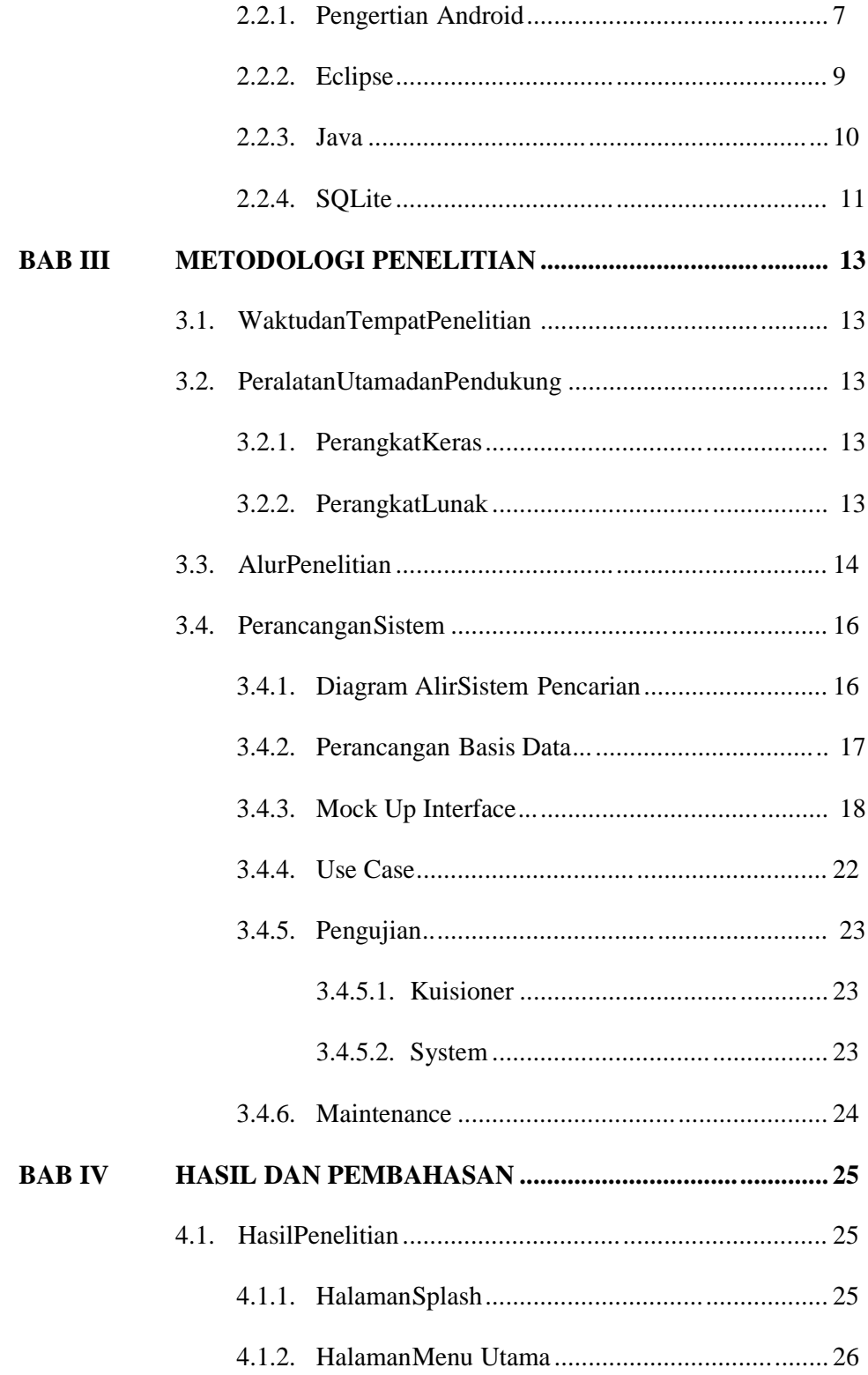

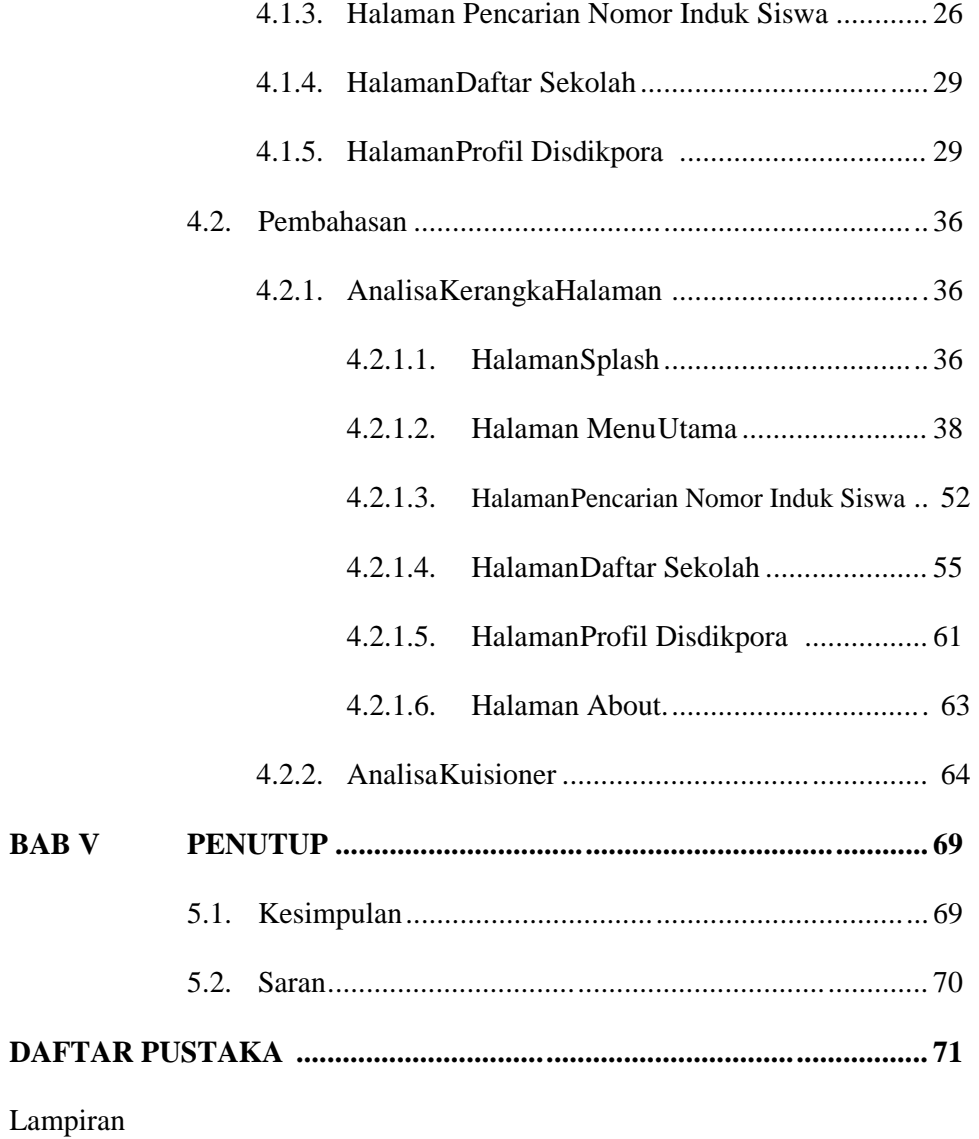

# **DAFTAR TABEL**

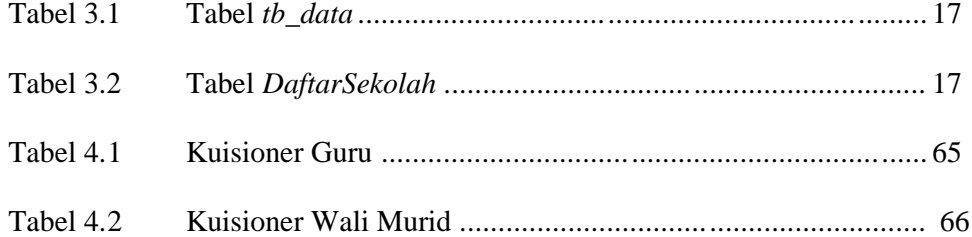

# **DAFTAR GAMBAR**

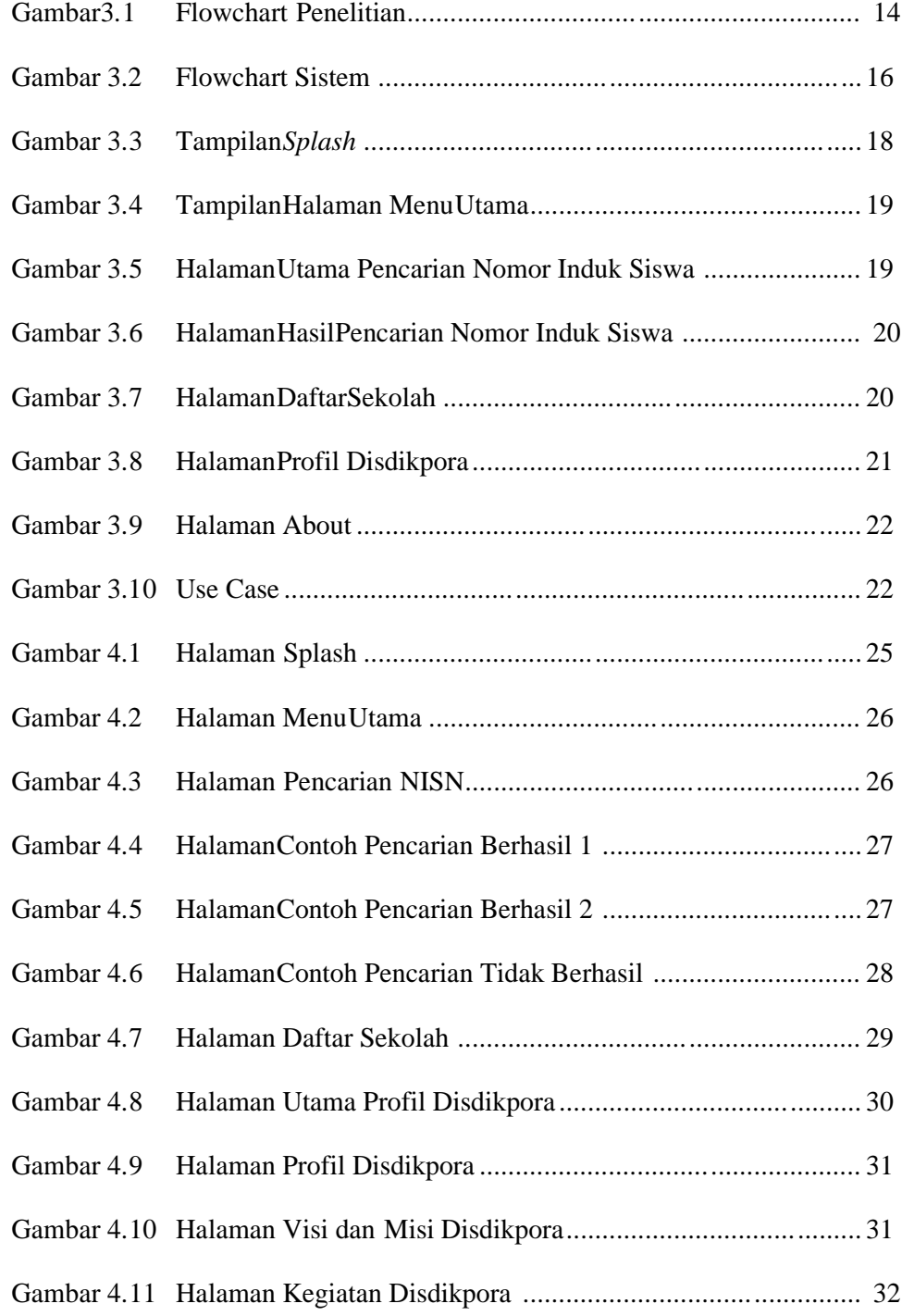

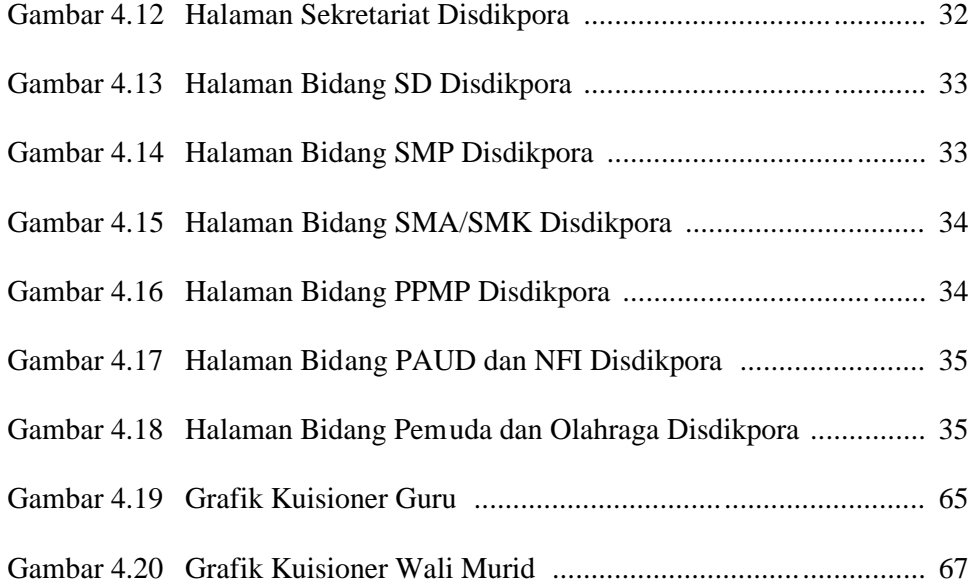

#### **DAFTAR LAMPIRAN**

Script Halaman Splash Gambar 4.1 Script Halaman MenuUtama Gambar 4.2 Script Halaman Pencarian NISN Gambar 4.3 Script Halaman Daftar Sekolah Gambar 4. 7 Script Halaman Utama Profil Disdikpora Gambar 4. 8 Script Halaman Profil Disdikpora Gambar 4.9 Script Halaman Visi dan Misi Disdikpora Gambar 4. 10 Script Halaman Kegiatan Disdikpora Gambar 4. 11 Script Halaman Sekretariat Disdikpora Gambar 4. 12 Script Halaman Bidang SD Disdikpora Gambar 4.13 Script Halaman Bidang SMP Disdikpora Gambar 4.14 Script Halaman Bidang SMA/SMK Disdikpora Gambar 4. 15 Script Halaman Bidang PPMP Disdikpora Gambar 4.16 Script Halaman Bidang PAUD dan NFI Disdikpora Gambar 4.17 Script Halaman Bidang Pemuda dan Olahraga Disdikpora Gambar 4.18 Lembar Kuisioner Guru dan Wali Murid

#### **ABSTRAKSI**

NISN adalah tanda bahwa seseorang adalah siswa pada sekolah tertentu. NISN tidak akan berubah mulai dari bangku Sekolah Dasar sampai Sekolah Menengah Atas atau lebih. Penelitian ini mengambil permasalahan tentang bagaimana merancang dan membuat sebuah prog ram Aplikasi Nomor Induk Siswa Nasional (NISN) Kabupaten Boyolali Berbasis *Android*menggunakan software Eclipse Helios SR2 win32, *Android Development Tools, Java Development Kit.* tujuan dari penelitian ini adalah untuk memudahkan guru, siswa, sekolah, dan i nstansi lain dalam pencarian NISN di wilayah kabupaten Boyolali untuk mendukung berbagai aspek pendidikan.

Hasil dari penelitian ini adalah aplikasi pencarian yangyang berisi nomor induk siswa, profil disdikpora, profil dan daftar sekolah yang ada di wilayah kabupaten Boyolali. Aplikasi ini dapat berjalan pada tablet atau *smartphone* android dengan minimum sistem operasi Android Froyo (2.2).

**Kata Kunci** *: Android, NISN, Daftar Sekolah, Mobile*